# **Centro Paula Souza Etec Philadelpho Gouvêa Netto Técnico em Desenvolvimento de Sistemas Integrado ao Ensino Médio**

# **HOMED – Espelho Inteligente**

Juan Gabriel Peres<sup>1</sup> Myrela Feitosa da Silva<sup>2</sup> Otávio Augusto Zanovelo<sup>3</sup> Camila Brandão Fantozzi<sup>4</sup>

**Resumo:** Vários aplicativos e *softwares* fazem parte do nosso dia a dia, trazendo uma enorme quantidade de informações por meio das diversas aplicações. Desse modo, organizar e visualizar estas informações é primordial.

Dessa forma o projeto *HomeD*, se baseia no desenvolvimento de uma aplicação que simplifique a vida das pessoas. Neste propósito criamos um *dashboard* unificado com controle residencial e fontes de dados, centralizados, em um só dispositivo.

**Palavras-chave:** Automação residencial, Programação, Espelho, User Interface.

## **1. INTRODUÇÃO**

Vários aplicativos e *softwares* fazem parte do nosso dia a dia, trazendo uma enorme quantidade de informações por meio das diversas aplicações. Desse modo, organizar e visualizar estas informações é primordial.

O desenvolvimento de uma aplicação que simplifique a vida das pessoas é algo imprescindível. Neste propósito criamos uma *dashboard* unificado com controle

<sup>1</sup> Juan Gabriel Peres – E-mail: juan@trilan.com.br

<sup>2</sup> Myrela Feitosa da Silva – E-mail: myrelafeitosafeitosa@gmail.com

<sup>3</sup> Otávio Augusto Zanovelo – E-mail: otaviozanovelo52@gmail.com

<sup>4</sup> Camila Brandão Fantozzi – E-mail: camila.brandao5@etec.sp.gov.br

residencial e fontes de informações de uso diário, centralizados, em um só dispositivo, chamado *HomeD.*

Dessa forma, temos como objetivo desenvolver um sistema que unifique as informações de diversos aplicativos com um *layout* único para visualizar as informações e controlar dispositivos de automação.

Uma vez que, a quantidade de informações e recursos atuais de forma desorganizada fazem com que os usuários não as utilizem na sua totalidade, além de perder eventos ou compromissos, e terem dificuldades para controlar áreas automatizadas.

A automação vem beneficiar a todos, em especial, aos deficientes físicos, tornando o controle residencial mais acessível e de forma descomplicada.

Assim, auxiliar e organizar as informações diárias, reunindo-as em um único lugar com fácil acesso e manuseio, oferece ao usuário uma experiência mais completa e maior controle dos dispositivos de automação.

#### **2. REFERENCIAL TEÓRICO**

O mercado atual voltado para espelhos inteligentes possui inúmeras opções no que diz respeito a área comercial. Entretanto, esse mercado ainda é pequeno no escopo residencial, com poucas opções, sendo estas geralmente voltadas para a área fitness.

No ramo residencial, o maior destaque é o projeto *open source MagicMirror²,* criado a partir do projeto *MagicMirror*. Como principal problema desse projeto se tem a dificuldade do usuário sem prática na programação para configurar o sistema, a eficiência do sistema, trocando conveniência e facilidade de instalação em múltiplas arquiteturas por eficiência e custo de *hardware*, entre outros empecilhos.

Distintivamente do projeto *MagicMirror²*, o cliente final do *HomeD* não lidará com nenhuma das inconveniências do projeto *open source*, onde também se tem a necessidade de uma "centralização" e facilitação de acesso a suas informações do dia a dia, como por exemplo, *e-mails*, notificações de dispositivos móveis, acesso de informações como clima, agendas, horário, entre outros. Tudo será feito automaticamente de acordo com as condições definidas.

O *HomeD* tem como objetivo reunir informações de uso diário em um único lugar, assim como oferecer ao usuário o controle da automação residencial diretamente da interface, podendo também executar automações baseadas no reconhecimento do usuário pelo espelho ou em informações momentâneas do usuário, como o horário que ele costuma sair de casa ou um evento pendente.

Também considerando o mercado pouco abrangente em função do auxílio ao deficiente físico, e suas dificuldades no dia a dia, tais como a de locomoção e comunicação dentre outras. Se tem integrado ao espelho inteligente, a automatização de sua residência, que visa facilitar a realização de ações diárias simples como abrir uma janela ou ligar e desligar as lâmpadas de um cômodo.

O dispositivo funciona como um *website*, sendo servido internamente na rede, um *website* que pode ser acessado somente dentro do próprio dispositivo em si, por isso, dessa forma o "produto final", mesmo aparentando ser um dispositivo só, é formado por um conjunto de dois dispositivos principais funcionando em conjunto para que tenhamos o assim dito "produto final".

O conjunto que forma o *HomeD* é composto por dois dispositivos, um servidor e um dispositivo cliente que exibe as informações para o usuário e trabalha com o processamento gráfico, além de receber a entrada de dados vindas do *Touch frame*.

O servidor processa a entrada de dados, buscando as informações contidas nas *APIs*, compactando-as e as enviando para o dispositivo cliente, para que ele possa mostrar essas informações ao usuário final utilizando o espelho.

No quesito usabilidade, destaque-se a facilidade de acesso e controle da informação, no dispositivo. Uma *UI* (*User Interface*) intuitiva, acessível e de fácil visualização, e com entendimento para que qualquer pessoa possa utilizar o dispositivo, são elementos chave para uma boa usabilidade do dispositivo.

## **3. TECNOLOGIA**

Como já explicado anteriormente, o funcionamento do espelho consiste de inúmeras partes, que, juntas, contribuem uma com a outra para um funcionamento harmônico. No que diz respeito às linguagens utilizadas, são elas: *Java Script, CSS, HTML, C, Shell Script e Makefile.*

Podemos considerar o *Java Script* a base de todo o projeto. Desde os módulos programados para adicionar funcionalidades no dispositivo, até partes essenciais de seu *backend,* como o *command handler* que foram programados em *JavaScript*.

O *HTML* é de forma simplificada, a "estrutura", do *frontend* do dispositivo. Foi usado para organizar as posições de elementos, assim como também organizar a ordem e contexto dos mesmos, para facilitar a aplicação de ferramentas de acessibilidade e usabilidade. Um *HTML* escrito de acordo com as normas da *W3C* é essencial para a facilidade do desenvolvimento em um contexto geral.

O *CSS* foi utilizado para definir o "estilo" da interface do dispositivo. A cor, tamanho, efeitos e tudo que se pode perceber no que diz respeito ao "visual" da interface.

*Shell Script* é uma linguagem que foi pouco utilizada, porém muito importante. O código programado nessa linguagem é responsável por automatizar as rotinas do *software* sendo programado no sistema operacional. Por exemplo, quando o sistema operacional terminar todas as suas rotinas de inicialização, o *software* programado em *Java Script* (*node.js*) será inicializado por um arquivo escrito em *Shell Script* responsável por essa funcionalidade.

A linguagem *C* foi usada para modificar *softwares* de código aberto que foi usado no sistema operacional, sendo compilados a partir de *scripts* usando *Makefile.*

#### **4. DESENVOLVIMENTO**

O significado do logotipo (figura 1) é demonstrar "profundidade" de informações que o dispositivo pode ter. As formas tem uma perspectiva que "entra" dentro do logotipo. O formato de um "D" vem do nome do *software*, *HomeD*. A paleta monocromática dá-se ao fato de o branco ter o contraste ideal para a visualização no dispositivo, uma vez que a tela fica atrás de um, espelho "duas vias".

No que diz respeito ao nome do produto, *HomeD*, partiu-se da junção da palavra *Home* (do inglês Casa) e *Dashboard* (do inglês Painel de Controle).

A tela de inicialização (figura 2) do dispositivo consiste, consecutivamente, do logotipo ao centro e uma barra de carregamento do sistema operacional.

A tela principal (figura 3) o usuário encontrará informações dinâmicas que mudam de acordo com o reconhecimento do usuário. Juntamente com o painel de automação da residência, que também disponibiliza o acesso de acordo com o usuário reconhecido.

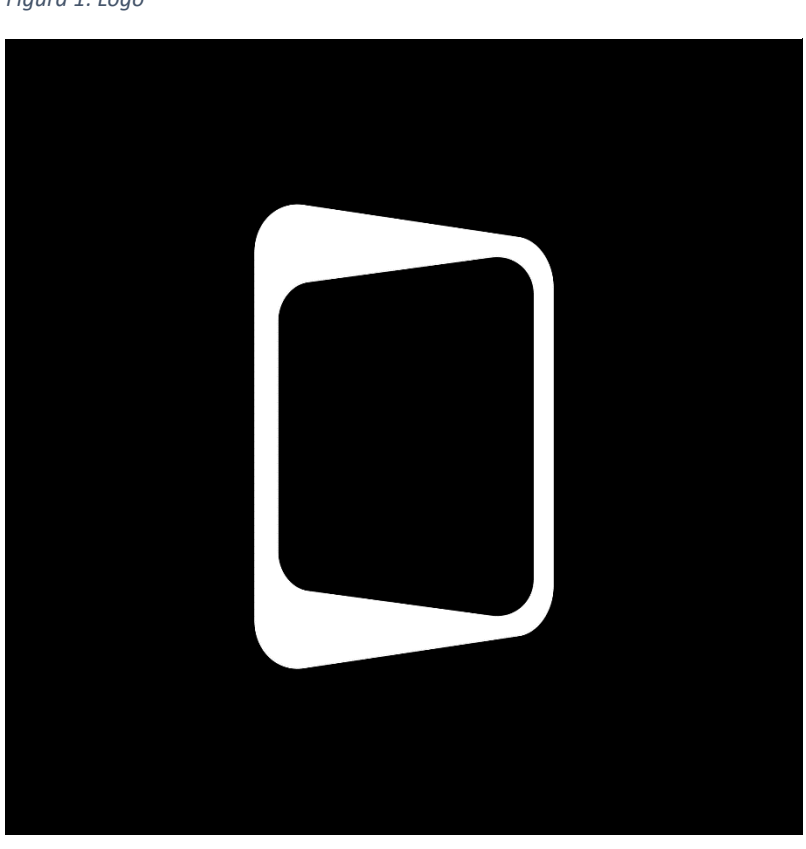

*Figura 1: Logo*

.

*Figura 2: Tela de Inicialização Figura 3: Tela Principal* 

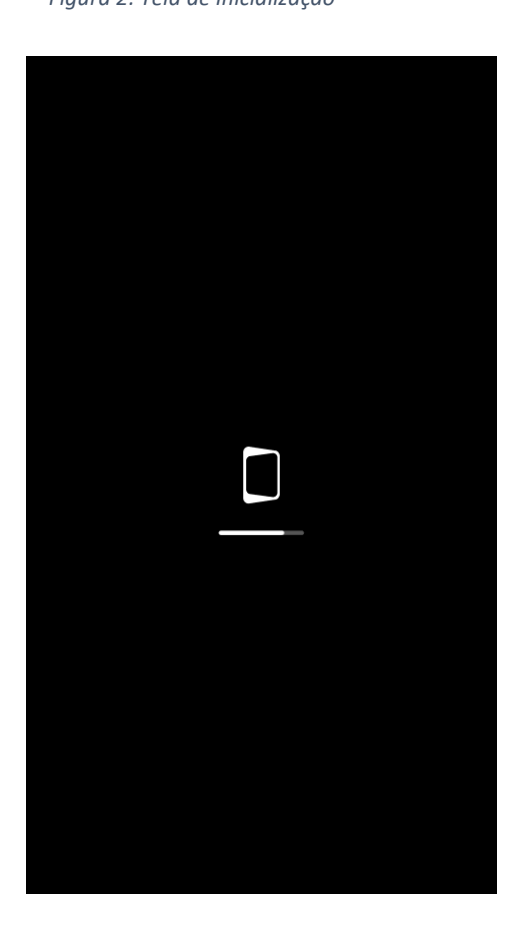

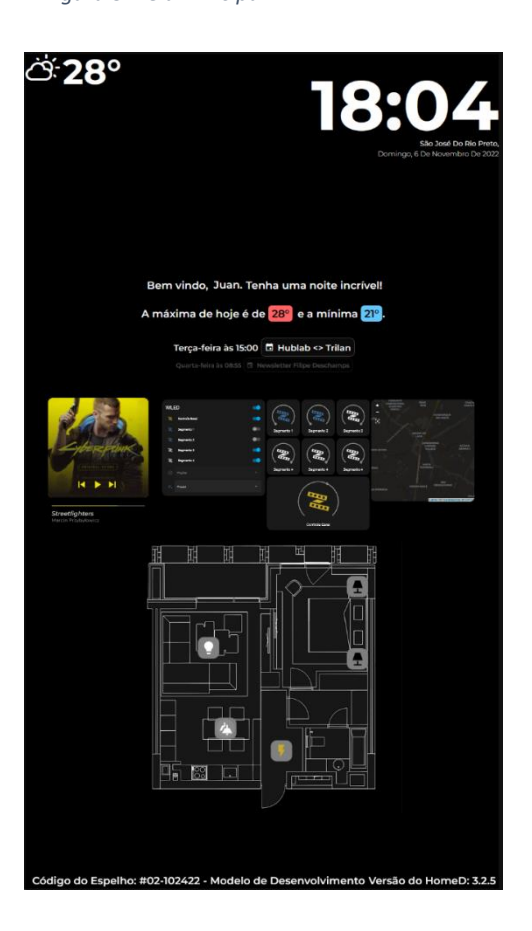

*Figura 4: Renderização 3D do Produto*

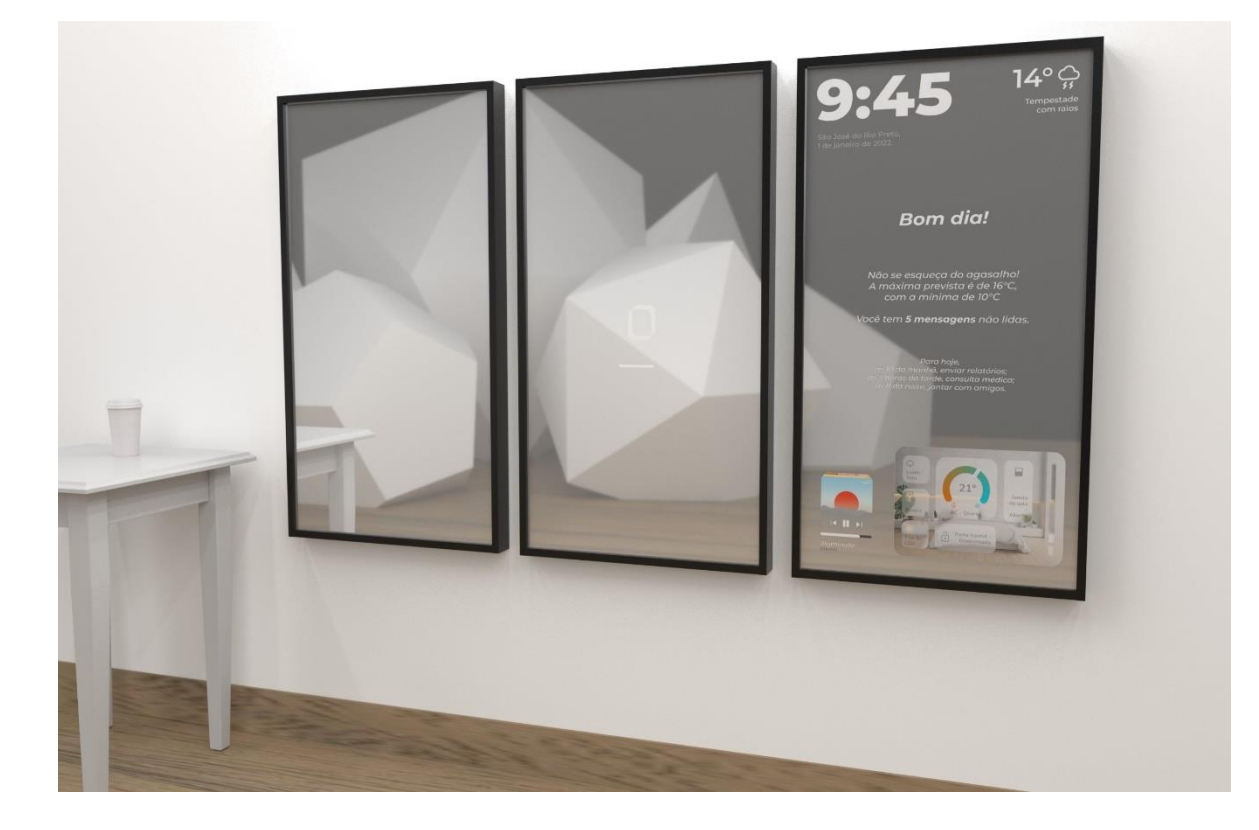

## **5. CONCLUSÃO**

Ao final desse projeto, o *software* desenvolvido obteve o resultado desejado pelo grupo, priorizando o auxílio no acesso de informações diárias e na automação residencial com foco no deficiente físico, de forma que o usuário desfrutasse do produto de forma eficiente e com facilidade.

Durante o processo de planejamento do projeto, a grupo aprendeu como lidar com opiniões divergentes e aceitar novos pontos de vistas. Conhecemos novos horizontes e aprendemos uns com os outros. Esperamos que o *HomeD*, possa alcançar todo tipo de pessoa e que seu objetivo possa ser alinhado com a necessidade do cliente.

Para o futuro do projeto a equipe visa o aprimoramento das ideias já em práticas, assim como o acréscimo de recursos intuitivos que oferecem cada vez mais conforto e a satisfação total do cliente do *HomeD.*

#### **HOMED - Smart Mirror**

**Resumo em inglês:** Several applications and software are part of our daily lives, bringing a huge amount of information through the various applications. Thus, organizing and visualizing this information is paramount.

Thus, the HomeD project is based on the development of an application that simplifies people's lives. For this purpose, we created a unified dashboard with centralized residential control and data sources in a single device.

**Palavras-chave:** Home automation, programming, mirror, User Interface.

## **6. REFERÊNCIAS**

Agência New Voice. **Mercado de casa inteligente deve movimentar US\$ 31,66 bilhões até 2024**. Disponível em:<https://newvoice.ai/2022/01/12/mercado-decasa-inteligente-deve-movimentar-us-3166-bilhoes-ate-2024/amp/>. Acesso em 01 nov 2022.

ALECRIM, Emerson. **O que é Linux e qual a sua história?,** 2011. Disponível em: <https://www.infowester.com/historia\_linux.php#:~:text=A história do Linux começa,como uma variação do Minix.&text=O Minix é um sistema operacional simples%2C criado por Andrew S.>. Acesso em 05 mai 2022.

AMARAL, Rodrigo. **Aprendendo Sublime Text**, 2015. Disponível em:<http://leia. aprendendosublimetext.com/introducao.html#:~:text=Histórico-,Origens,os que e xistiam até então.>. Acesso em 05 mai 2022.

APOSTOLYUK, **Valeriy. Smart Mirror**, 2019. Disponível em:<https://www.rese archgate.net/publication/331977299\_Smart\_Mirror>. Acesso em 01 abr 2022.

**Aprenda a estilizar HTML utilizando CSS**. Disponível em:<https://developer.m ozilla.org/pt-BR/docs/Learn/CSS> Acesso em 30 abr 2022.

Autor, **Andrei L.** Disponível em:<https://www.hostinger.com.br/tutoriais/author/andr

eilongen101>. Acesso em 13 mai 2022.

BLEND, edu - **Você realmente conhece a legislação para a inclusão de pessoas com deficiência (PCDS)?,** 2018. Disponível em: <https://www.blend-edu.com/leide-cotas-legislacao-para-inclusao-de-pessoas-com-deficiencia-pcds/>. Acesso em 28 Mar 2022.

**Buttons**. Disponível em:<https://developer.apple.com/design/human-interfaceguidelines/components/menus-and-actions/buttons>. Acesso em 06 nov 2022.

**Colaborador da TechTarget**, 2021. Disponível em: <https://www.techtarget.com/ contributor/TechTarget-Contributor>. Acesso em 13 mai 2022.

COLINA Bella. **Melhores Dispositivos de Automação Residencial de Luxo**, 2022. Disponível em:<https://www.bellacollina.com/blog/best-luxury-home-autom ation-devices?hs\_amp=true>. Acesso em 01 nov 2022

**Espelho Inteligente**, 2020. Disponível em:<http://www.orvibobrasil.com.br/>. Aces so em 08 abr 2022.

**Espelho Inteligente**. Disponível em:<http://www.orvibobrasil.com.br/product/espe lho-inteligente/>. Acesso em 06 nov 2022.

**Espelho inteligente touch screen, espelho mágico, android, espelhado, móveis, sala de estar, banho, espelho.** Disponível em:<https://portuguese.aliba ba.com/product-detail/Touch-Screen-Smart-Mirror-Magic-Android-62510702736.html>. Acesso em 05 Nov 2022

**Estruturando a Web com HTML**. Disponível em:<https://developer.mozilla.org/pt-BR/docs/Learn/HTML>. Acesso em 30 abr 2022.

GASPAR, Larissa. **Aprenda o que é NPM e como utilizá-lo**, 2021. Disponível em:<https://www.hostgator.com.br/blog/o-que-e-npm/>. Acesso em 05 mai 2022.

**História sobre os sites de busca**, 2020. Disponível em:<https://sites.google.com

/site/historiasobreossitesdebusca/programacao/html/HTML-historia-do-html>. Ac esso em 29 abr 2022.

**Jason tutorial**. Disponível em:<https://www.devmedia.com.br/ison-tutorial/25275>. Acesso em 13 mai 2022.

KEMPF, Rachel. **A História do JavaScript**, 2021. Disponível em:<https://www. azion.com/pt-br/blog/post/a-historia-do-javascript>. Acesso em 29 abr 2022.

**Linguagem C: O que é e quais os principais fundamentos**!, Disponível em:< https://blog.betrybe.com/linguagem-de-programacao/linguagem-c/>. Acesso em 06 mai 2022.

**Linguagem de Programação JavaScript: um breve histórico**, 2021. Disponível em:<https://www.cpt.com.br/cursos-informatica-desenvolvimentodesoftwares/arti gos/linguagem-de-programacao-javascript-um-breve-historico>. Acesso em 29 abr 2022.

MACHADO, Fernando. **Makefile: documentação executável**, 2020. Disponível em:<https://fernandomachado90.medium.com/makefile-como-documentaçãoexecutável-ea1daa0a9af6#:~:text=A ferramenta Make%2C nativa em,arquivo de texto chamado Makefile.>. Acesso em 05 mai 2022.

**MagicMirror², 2016**. Disponível em: < https://docs.magicmirror.builders/ >. Acesso em 08 abr 2022.

**Node.js - O que é, como funciona e quais as vantagens**, 2018. Disponível em:<https://www.opus-software.com.br/node-js/>. Acesso em 13 mai 2022.

**O que é HTML? Qual sua história e importância?,** 2021. Disponível em:<https: //www.hostmidia.com.br/blog/html/>. Acesso em 29 abr 2022.

**O que é Java Script.** Disponível em:<https://developer.mozilla.org/pt-BR/docs/ Learn/JavaScript/First\_steps/What\_is\_JavaScript>. Acesso em 30 abr 2022.

**O que é npm? Introdução básica para iniciantes**, 2022. Disponível em:<https:// www.hostinger.com.br/tutoriais/o-que-e-npm>. Acesso em 13 mai 2022.

**O que é o sistema operacional Linux**, 2022. Disponível em:<https://4linux.com.br/ o-que-e-linux/>. Acesso em 15 mai 2022.

**O que é um servidor web (web service)?.** Disponível em:<https://developer.mozilla.org/pt-BR/docs/Learn/Common\_questions/What\_is \_a\_web\_server>. Acesso em 20 mai 2022.

**O QUE É USABILIDADE?**, 2021. Disponível em: <https://www.teclogica.com.br/oque-e-usabilidade/>. Acesso em 13 mai 2022.

PACIEVITCH, Yuri. **Cascading Style Sheets (CSS)**, 2020. Disponível em:<https://www.infoescola.com/informatica/cascading-style-sheets-css/#:~:text =O Cascading Style Sheets (CSS,simples%2C como criar uma tabela.>. Acesso em 29 abr 2022.

**Para que serve o buildroot**, 2022. Disponível em:<https://waterocp.net/pt/what-isbuildroot-used-for/>. Acesso em 13 mai 2022.

PINHO, Márcio. **Histórico da Linguagem C**, 2019. Disponível em:<https:// www.inf.pucrs.br/~pinho/LaproI/Historico/Historico.htm>. Acesso em 29 abr 2022.

**PM2: Como utilizar em NodeJS e funcionalidades secretas**, 2018. Disponível em:<https://blog.rocketseat.com.br/pm2-com-funcionalidades-secretas/>. Acesso em 13 mai 2022.

**Raspberry pi**, 2018. Disponível em:<https://www.raspberrypi.com/products/ rasp berry-pi-4-model-b//>. Acesso em 05 abr 2022.

REBOUÇAS Eduardo. Análise do Mercado de Casas Inteligentes no Brasil: Uma Pesquisa Exploratória por meio de Surveys,2020 .Disponível em:<http://Reposito

riosenaiba.fieb.org.br/bitstream/fieb/1099/1/TCCP\_GETEC\_Eduardo%20Pimentel %20Rebou%C3%A7as.pdf#page74>. Acesso em 06 nov 2022.

ROSEBROCK Adrian. **Detecte olhos, nariz, lábios e mandíbula com dlib, OpenCV e Python**, 2017. Disponível em:<https://pyimagesearch.com/2017/04/ 10/detect-eyes-nose-lips-jaw-dlib-opencv-python/>. Acesso em 05 nov 2022.

ROSEBROCK Adrian. **Reconhecimento Facial Raspberry Pi**, 2018. Disponível em:<https://pyimagesearch.com/2018/06/25/raspberry-pi-face-recognition/>. Acesso em 05 nov 2022.

SAGONAS Christos. **Facial point annotations**. Disponível em:<https://ibug.doc .ic.ac.uk/resources/facial-point-annotations/>. Acesso em 06 nov 2022. [C. Sago nas, E. Antonakos, G, Tzimiropoulos, S. Zafeiriou, M. Pantic. 300 faces In-the-wild challenge: Database and results. Image and Vision Computing (IMAVIS), Special Issue on Facial Landmark Localisation "In-The-Wild". 2016. C.Sagonas, G. Tzimiropoulos, S. Zafeiriou, M. Pantic. A semi-automatic methodology for facial landmark annotation. Proceedings of IEEE Int'l Conf. Computer Vision and Pattern Recognition (CVPR-W), 5th Workshop on Analysis and Modeling of Faces and Gestures (AMFG 2013). Oregon, USA, June 2013. C. Sagonas, G. Tzimiropoulos, S. Zafeiriou, M. Pantic. 300 Faces in-the-Wild Challenge: The first facial landmark localization Challenge. Proceedings of IEEE Int'l Conf. on Computer Vision (ICCV-W), 300 Faces in-the-Wild Challenge (300-W). Sydney, Australia, December 2013.]

SANTOS, Fabricio. **Espelho Inteligente com Interação por Comando de Voz**, 2020. Disponível em:<file:///E:/3DSB/TCC/318-Artigo%20Revisado%20(Ap%C3 %B3s%20avalia%C3%A7%C3%A3o)-1178-2-10-20201222.pdf>. Acesso em 01 abr 2022.

**Server (servidor): Apenas hardware, software ou serviço?,** 2011. Disponível em: <https://www.controle.net/faq/server-servidor-hardware-software-ou-servico #: ~:text=Dispositivos clientes e servidores geralmente,e compor a mesma estrutura>.Acesso em 13 mai 2022.

**Servidor web**. Disponível em:<https://pt.wikipedia.org/wiki/Servidor\_web>. Acesso em 20 mai 2022

**Shell Script.** Disponível em:<https://www.techtarget.com/searchdatacenter/defini tion/shell-script>. Acesso em 06 mai 2022.

**Smart Home Market Value & Industry Growth (2022-2032).** Disponível em: <https://explodingtopics.com/blog/smart-home-market>. Acesso em 06 nov 2022.

**Sobre Lenon**, 2018. Disponível em: <https://www.opus-software.com.br/author/ lenon/>. Acesso em 13 mai 2022.

SORGETZ, Leandro. PRETTO, Roberto. **Shell Script**, 2021. Disponível em:<https: //fit.faccat.br/~sorgetz/ArtigoShellScript.pdf>. Acesso em 29 abr 2022.

TELECOM, Algar. **O que são Magic Mirrors e como eles vão mudar nossa rotina**, 2017. Disponível em:<https://blog.algartelecom.com.br/inovacao/o-que-sa o-smart-mirrors-e-como-eles-vao-mudar-nossa-rotina/>. Acesso em 01 abr 2022.

UEHARA, Lincoln. **Introdução ao Makefile**, 2017. Disponível em <https://www.em barcados.com.br/introducao-ao-makefile/>. Acesso em 06 mai 2022.

YOSHIDA Soraia. **CASA INTELIGENTE: PARA ONDE VAI ESSE MERCADO**, 2021. Disponível em:<https://theshift.info/hot/casa-inteligente-para-onde-vai-essemercado/>. Acesso em 06 nov 2022.

World Wide Web Consortium (W3C). **ALL STANDARDS AND DRAFTS**. Disponível em: <https://www.w3.org/TR/#tr\_HTML> Acesso em 16 set 2022.

World Wide Web Consortium (W3C). **Making the Web Accessible**. Disponível em: <https://www.w3.org/WAI/> Acesso em 16 set 2022.

World Wide Web Consortium (W3C). **WEB DESIGN AND APPLICATIONS**. Disponível em: < https://www.w3.org/standards/webdesign/> Acesso em 16 set 2022.